## **STYLE TITRE**

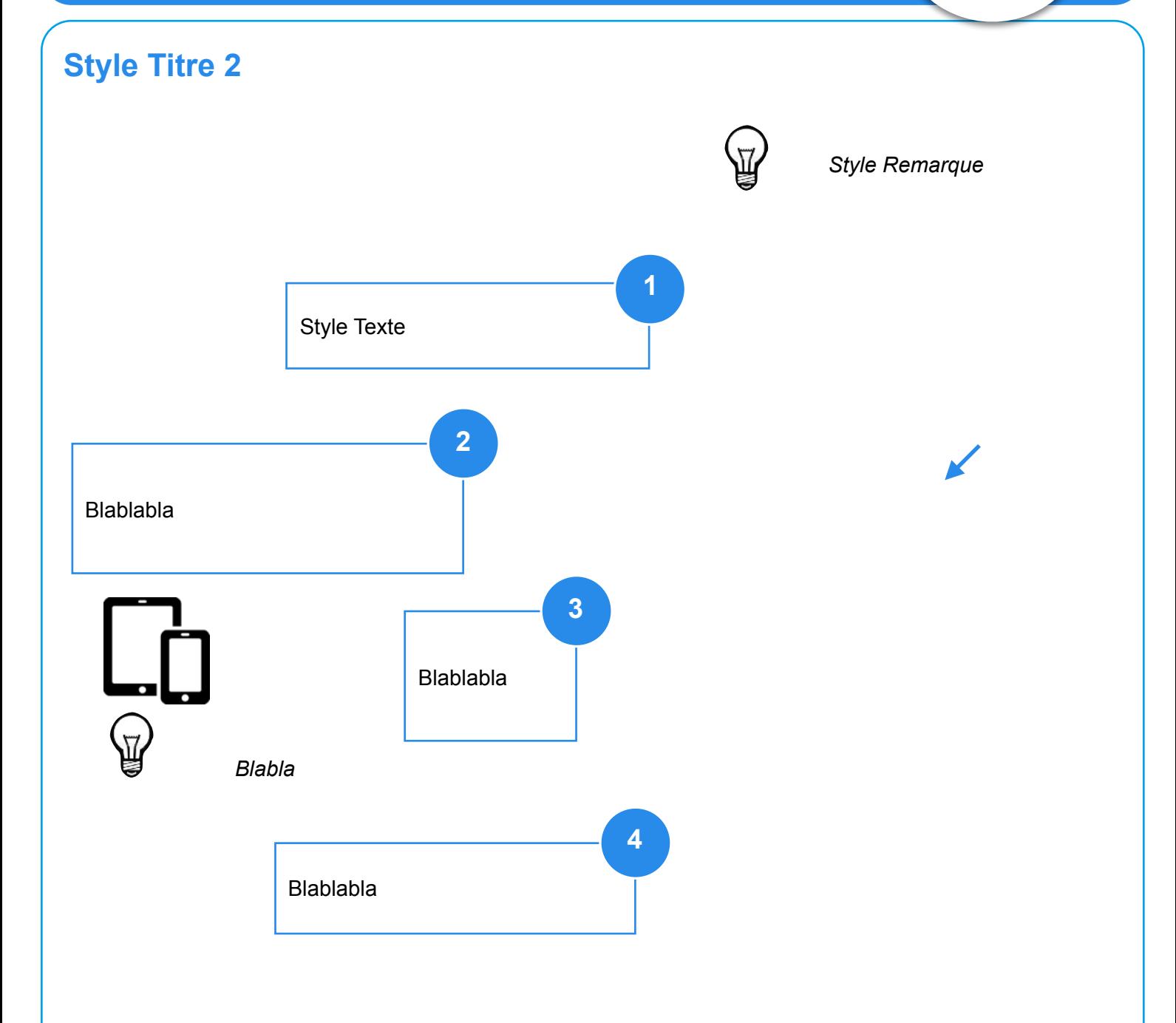

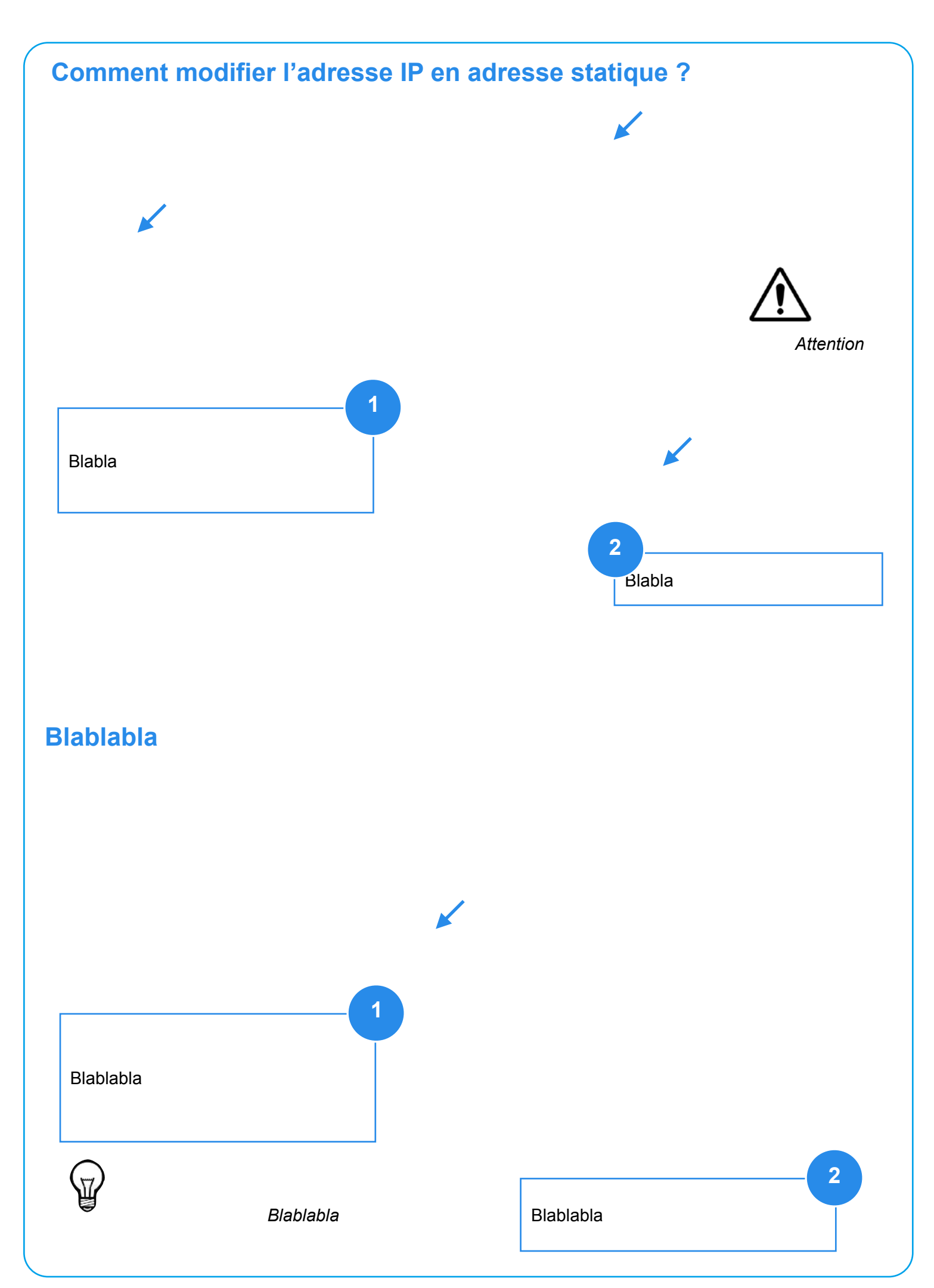